# 複æ•°ã�®ã,∙ã,<sup>1</sup>ã,<sup>3</sup>製å"�ã�® Snort **Modbus** ���ã,<ã,µãƒ¼ãƒ"ã,<sup>1</sup>妨å®<sup>3</sup>ã�®è,,†å¼±

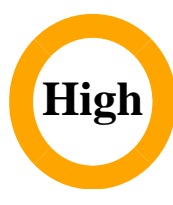

 $\tilde{a}$ , c $\tilde{a}$ f‰ $\tilde{a}$ f $\Theta$  $\tilde{a}$ , $\tilde{a}$ , $\tilde{a}$ , $\tilde{a}$ f $\tilde{a}$  $\tilde{a}$ f¼ $\tilde{a}$ D : cisco-sasnort-dos-9D3hJLuj  $a^{\dagger}$  $\Theta$  $a...$ ¬ $e^{-\zeta}$  $\mathcal{E}$  $\rightarrow$   $\frac{1}{2}$ : 2022-01-19 16:00  $\text{aceE}_4$ ge>' $\text{ce}$ - $\text{ce}$ - $\text{ce}$ - $\text{F}$ : 2022-04-26 19:41 ãf�ãf¼ã,ãf§ãf<sup>3</sup> 1.5 : Final CVSSã,<sup>1</sup>ã,<sup>3</sup>ã, $\ell$ : 7.5 å>žé�¿ç -: No workarounds available Cisco ãf�ã,º ID : CSCvz27235 CSCvz25197 **CSCvz79589 CSCvz34380** 

**CVE-2022-**20685

### 日本語ã�«ã,ˆã,‹æƒ…å ±ã�¯ã€�英語ã�«ã,ˆã,‹åŽŸæ–‡ã�®é�žå…¬å¼�ã∢

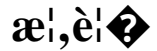

Snort  $\mathcal{R}^{\alpha}$  and  $\mathcal{R}^{\alpha}$  and  $\mathcal{R}^{\alpha}$  and  $\mathcal{R}^{\alpha}$  and  $\mathcal{R}^{\alpha}$  and  $\mathcal{R}^{\alpha}$  and  $\mathcal{R}^{\alpha}$  and  $\mathcal{R}^{\alpha}$  and  $\mathcal{R}^{\alpha}$  and  $\mathcal{R}^{\alpha}$  and  $\mathcal{R}^{\alpha}$  and  $\mathcal{R}^{\alpha}$  and  $\mathcal{R}^{\alpha}$ ãf—ãfªãf—ãfã,»ãffã,µã�®è"†å¼±æ€§ã�«ã,^ã,Šã€�èª�証ã�•ã,Œã�¦ã�"ã�ªã�"ãfªãf¢ãf¼ãf^

��è"†å¼±æ€§ã�¯ã€�Modbus

ãf^ãf©ãf•ã,£ãffã,¯ã�®å‡¦ç�†ä¸ã�«ç™°ç″Ÿã�™ã,‹æ•´æ•°ã,ªãf¼ãf�ãf¼ãf•ãfãf¼ã�«èµ·å› ã�—ã� Modbus

ãf^ãf©ãf•ã,£ãffã,¯ã,′該当ãf‡ãf�ã,¤ã,<sup>1</sup>ã�«é€�ä¿¡ã�™ã,‹ã�"ã�¨ã�«ã,^ã,Šã€�ã�"ã�®è"†å¼± Snort

ãf—ãfã,»ã,<sup>1</sup>ã,′ãf�ãfªã,°ã�∙ã�>ã€�ãf^ãf©ãf∙ã,£ãffã,¯ã�®æ¤œæŸ»ã,′æ¢ã,�ã�¦ã�—ã�¾ã�†å∢

ã,∙ã,½ã,¾**�¯ã�"ã�®è,,†å¼±æ€§ã�«å¯¾å‡¦ã�™ã,‹ã,½ãƒ•ãƒ^ã,¦ã,§ã,¢ã,¢ãƒfãf—デーãƒ^ã,′リリヽ** 

��ã,¢ãf‰ãf�ã,¤ã,¶ãfªã�¯ã€�次ã�®ãfªãfªã,¯ã,^ã,Šç¢ºèª�ã�§ã��ã�¾ã�™ã€,

https://sec.cloudapps.cisco.com/security/center/content/CiscoSecurityAdvisory/cisco-sa-snort-dos-9D3hJLuj

### $\mathrm{e} \mathbb{O}^2 \hat{\mathrm{a}}^1/\mathrm{e} \cdot \mathrm{e} \cdot \hat{\mathrm{a}}^1/\mathrm{e} \cdot \hat{\mathrm{e}}$

è,,†å¼±æ€§ã�®ã�,ã,<製å"�

��è"†å¼±æ€§ã�¯ã€�ãfªãfªãf¼ã,<sup>1</sup>2.9.19ã�Šã,^ã�<sup>з</sup>ãfªãfªãf¼ã,'3.1.11.0ã,^ã,Šå‰�ã�®ã∢

� Web ã,µã,¤ãf^ã,′å�,ç…§ã�—ã�¦ã��ã� ã�∙ã�"ã€,

��è"†å¼±æ€§ã�®å½±éŸ¿ã,′å�—ã�'ã,‹ã�®ã�¯ã€�次ã�®ã,·ã,<sup>1</sup>ã,<sup>3</sup>製å"�ã�§ã€�è"†

- Cyber Vision  $\tilde{a}$ , 1/2 $\tilde{a}f$   $\tilde{a}f$   $\tilde{a}$ ,  $\tilde{a}$ ,  $\tilde{a}$ ,  $\tilde{a}$ ,  $\tilde{a}$
- FirePOWER  $\tilde{a}, \tilde{\mu}f^{1/4}\tilde{a}f''\tilde{a}, \tilde{a}, \tilde{b}f''\tilde{a}, \tilde{b}\tilde{a}, \tilde{g}\tilde{a}, \tilde{g}f^{1/4}\tilde{s}\tilde{a} \bigoplus^{\pi} \tilde{a} \bigoplus^{\pi} \tilde{a} \bigoplus_{i=1}^{n} \tilde{a} \bigoplus_{i=1}^{n} \tilde{a}f^{i} \tilde{a}f^{i} \tilde{a}f^{i} \tilde{a}f^{i} \tilde{a}, \tilde{c} \tilde{a}f^{i} \tilde{a}$
- Firepower Threat Defenseï<sup>1/4</sup> FTDï<sup>1/4</sup>% $\tilde{a}$ , ½ $\tilde{a}$ f• $\tilde{a}$ f $\tilde{a}$ , ¦ $\tilde{a}$ , § $\tilde{a}$ ,  $\varphi$  -�ã�<sup>1</sup>ã�¦ã�®ãf—ãf©ãffãf^ãf•ã,©ãf¼ãf
- Meraki MX  $\tilde{a}$ ,  $\tilde{a}f^a\tilde{a}f^{1/4}\tilde{a}$ ,  $\tilde{a}$ ,  $\tilde{a}f^c\tilde{a}f^c\tilde{a}$ ,  $\tilde{a}$ ,  $\tilde{a}$ ,  $\tilde{a}$ ,  $\tilde{a}$

æ<sup>3</sup> :FTDã,½ãƒ•ãƒ^ã,¦ã,§ã,¢ã�§ã�¯ã€�Security Over Connectivity(SAO)ã�Šã,^ã�<sup>3</sup>Max **Detect Network Analysis** 

Policies(NAP)�対ã�—ã�¦Modbusã,¤ãƒªã,<sup>1</sup>ペã,¯ã,∙ョãfªã�Œãƒ‡ãƒ•ã,©ãƒ«ãƒˆã�§æœ‰åŠ<sup>1</sup> Vision ã,½ãf•ãf^ã,¦ã,§ã,¢ã�Šã,^ã�<sup>3</sup> Meraki MX ã,∙ãfªãf¼ã,°

ã,½ãf•ãf^ã,¦ã,§ã,¢ã�®å ´å�^ã€�Modbus

ã,¤ãf<sup>3</sup>ã,<sup>1</sup>ãfšã,¯ã,∙ãf§ãf<sup>3</sup>ã�¯ãf‡ãf•ã,©ãf«ãf^ã�§æœ‰åŠ<sup>1</sup>ã�«ã�ªã�£ã�¦ã�"ã�¾ã�™ã€,

��è"†å¼±æ€§ã�®å½±éŸ¿ã,′å�—ã�'ã,‹ã�®ã�¯ã€�次ã�®ã,·ã,<sup>1</sup>ã,<sup>3</sup>製å"�ã�§ã€�Cis Unified Threat Defenseï¼^UTD)Snort Intrusion Prevention Systemï¼^IPS)Engine for Cisco IOS XE ã,½ã5•ã5^ã,¦ã,§ã,¢ã€�ã�¾ã�Ÿã� Cisco UTD Engine for Cisco IOS XE SD-WAN

ã,½ãf•ãf^ã,¦ã,§ã,¢ã�®æœ€å^�ã�®ä¿®æ£æ¸^ã�¿ãfªãf¼ã,<sup>1</sup>ã,^ã,Šå‰�ã�®ãfªãfªãf¼ã,<sup>1</sup>ã,′å®

- 1000 $\tilde{a}$ ,  $\tilde{a}f^a\tilde{a}f^{1}/\tilde{a}$ ,  $\tilde{a}$ ,  $\tilde{a}f^{1}/\tilde{a}f^{2}$ ;  $\tilde{a}f^a\tilde{a}f^b$ ;  $\tilde{a}f^b\tilde{a}f^{2}$ ;  $\tilde{a}f^b\tilde{a}f^{2}$ ;  $\tilde{a}f^b$ ;  $\tilde{a}f^b$   $\tilde{a}f^c$   $\tilde{a}f^c$ ;  $\tilde{a}f^b$
- $4000$   $\tilde{a}$ ,  $\tilde{a}f^a\tilde{a}f^{1/4}\tilde{a}$ ,  $\tilde{a}$ ,  $\tilde{\mu}f^{1/4}\tilde{a}f^{4}\tilde{a}$ ,  $\tilde{c}$ ,  $\tilde{c}$   $\tilde{a}$ ,  $\tilde{d}$   $\tilde{d}$   $\tilde{d}$ ,  $\tilde{d}$  $\tilde{f}$   $\tilde{d}$ ,  $\tilde{d}$  $\tilde{f}$   $\tilde{d}$ ,  $\tilde{d}$ ,  $\tilde{f}$   $\$
- Catalyst 8000V  $\tilde{a}$ , " $\tilde{a}f\tilde{f}$ a,  $\tilde{a}$ ,  $\frac{1}{2}\tilde{a}f^{\ast}$ a $\tilde{f}$ " $\tilde{a}$ ,  $\tilde{a}$ ,  $\tilde{g}$  $\tilde{a}$ ,  $\varphi$
- Catalyst 8200  $\tilde{a}$ ,  $\tilde{a}f^*\tilde{a}f^1/4\tilde{a}$ ,  $\tilde{a}$ ,  $\tilde{a}ff\tilde{a}$ ,  $\tilde{a}f$   $\tilde{a}f$  $\tilde{a}f$  $\tilde{a}f^*\tilde{a}f^*\tilde{a}f$  $\tilde{a}f$  $\tilde{a}f^*\tilde{a}f^*\tilde{a}f$
- Catalyst 8300 ã, a f<sup>a</sup> a f<sup>1</sup>/<sub>4</sub>a, ° a, affa, a f-a f©a ffa f^a f•a, ©a f<sup>1</sup>/<sub>4</sub>a f
- Catalyst 8500  $\tilde{a}$ ,  $\tilde{a}f^*$  $\tilde{a}f^*$ / $\tilde{a}$ ,  $\tilde{a}$ ,  $\tilde{a}f$  $\tilde{a}$ ,  $\tilde{a}f$  $\tilde{a}f$  $\tilde{a}f$  $\tilde{a}f^*$  $\tilde{a}f^*$  $\tilde{a}f^*$  $\tilde{a}f^*$  $\tilde{a}f^*$  $\tilde{a}f^*$  $\tilde{a}f^*$  $\tilde{a}f^*$  $\tilde{a}f^*$
- Catalyst 8500L ã, a f<sup>a</sup> a f<sup>1</sup>/<sub>4</sub>a, ° a, a ffa, a f-a f©a ffa f^a f•a, ©a f<sup>1</sup>/4a f
- $\tilde{a}$ ,  $\tilde{a}f\mathbb{O}\tilde{a}$ ,  $\tilde{a}f\%$  $\tilde{a}$ ,  $\tilde{\mu}f'\mathcal{4}\tilde{a}f''\tilde{a}$ ,  $\tilde{a}f\check{a}f'\mathcal{4}\tilde{a}$ ,  $i$  1000V
- $\tilde{a}, \tilde{\mu}f^{1/4}\tilde{a}f^{1}$ ;  $\tilde{a}, \tilde{l}$   $\tilde{\mu}$  and  $\tilde{\Phi}$   $\tilde{a}$  and  $\tilde{\Phi}$  and  $\tilde{\Phi}$  and  $\tilde{\Phi}$  and  $\tilde{\Phi}$  and  $\tilde{\Phi}$  and  $\tilde{\Phi}$  and  $\tilde{\Phi}$  and  $\tilde{\Phi}$  and  $\tilde{\Phi}$  and  $\tilde{\Phi}$  and  $\tilde{\Phi}$

æ"i¼šãƒ‡ãƒ•ã,©ãƒ«ãƒ^ã�§ã�¯ã€�UTDã�¯ã�"ã,Œã,‰ã�®ãƒ‡ãƒ�ã,¤ã,<sup>1</sup>ã�«ã,¤ãf<sup>3</sup>ã,<sup>1</sup>ãf^ãf¼ãƒ«ã

 $\hat{e}$ ,  $\hat{a}^{1/4} \pm x \in \S$ ã $\bigcirc \mathbb{G}$  a  $\tilde{e}$   $\tilde{a}$   $\mathbb{G}$   $\tilde{e}$   $\tilde{f}$   $\mathbb{G}$   $\tilde{f}$   $\tilde{g}$   $\tilde{f}$   $\tilde{g}$   $\tilde{g}$   $\tilde{f}$   $\tilde{g}$   $\tilde{g}$   $\tilde{g}$   $\tilde{g}$   $\tilde{g}$   $\tilde{g}$   $\tilde{g}$   $\tilde{g}$ 

ã,½ãf•ãf^ã,¦ã,§ã,¢ãfªãfªãf¼ã,<sup>1</sup>ã�«ã�¤ã�"ã�¦ã�¯ã€�ã�"ã�®ã,¢ãf‰ãf�ã,¤ã,¶ãfªã�®ã€Œä

#### UTD�有åŠ<sup>1</sup>ã�<ã�©ã�†ã�<ã,'碰èª�ã�™ã,<æ-<sup>1</sup>æ<sup>3</sup>•

ãf‡ãf�ã,¤ã,<sup>1</sup>ã�§ UTD

�有åŠ<sup>1</sup>ã�«ã�ªã�£ã�¦ã�"ã,<ã�<ã�©ã�†ã�<ã,′確èª�ã�™ã,<ã�«ã�¯ã€�show utd engine standard status  $\tilde{a}$ ,  $3\tilde{a}$   $f$   $\tilde{a}$   $f$  $3\tilde{a}$   $f$  $\%$  $\tilde{a}$ ,  $\tilde{c}$ ,  $\tilde{c}$   $\tilde{c}$   $\tilde{c}$   $\tilde{c}$   $\tilde{c}$   $\tilde{c}$   $\tilde{c}$   $\tilde{c}$   $\tilde{c}$   $\tilde{c}$   $\tilde{c}$   $\tilde{c}$   $\tilde{c}$   $\tilde$ �����ã,‹ã�"ã�¨ã,′確èª�ã�—ã�¾ã�™ã€,次ã�®å‡ºåŠ›ã�¯ã€�UTD  $\tilde{a}$ �E有åŠ $^1$ �����ã,‹ãf‡ãf�ã,¤ã, $^1$ ã,′ç¤ $^{\circ}$ �����ã€,

 $\langle$ #root $\rangle$ 

Router#

show utd engine standard status

Engine version : 1.0.19\_SV2.9.16.1\_XE17.3 Profile : Cloud-Low System memory Usage : 6.00 % Status : Green Number of engines  $\therefore$  1

 $\langle$ #root $\rangle$ 

Engine

Running

Health Reason  $Engine(H1)$ :

Yes

Green None 

 $\tilde{a}$ , $3\tilde{a}f$ ž $\tilde{a}f$ % $\tilde{a}$ , $\tilde{c}$ T<sup>Mo</sup>è;Œã $\tilde{\mathbf{\Theta}}$ —ã $\mathbf{\Theta}$ ¦ã, $\tilde{a}f$ °å $\tilde{\mathbf{\Theta}}$ Ώ;¨ç¤°ã $\mathbf{\Theta}$ •ã,Œã $\mathbf{\Theta}$ °ã $\mathbf{\Theta}$ , å ´å $\mathbf{\Theta}$ ˆã $\mathbf{\Theta}$ ã $f$ ‡ã $f$  $\mathbf{\Theta}$ ã,¤ã, $^1$ ã $\mathbf{\Theta}$ ¯å

#### è,,†å¼±æ€§ã,'å�«ã,"ã�§ã�"ã�ªã�"ã�"ã�¨ã�Œç¢ºèª�ã�•ã,Œã�Ÿè£½å"�

��ã,¢ãf‰ãf�ã,¤ã,¶ãfªã�®<u>è.,†å¼±æ€§ã�®ã�,ã,‹è£½å"�ã,»ã,¯ã,∙ãf§ãf<sup>3</sup>ã�«è¨~載ã�•ã</u>

ã, ā, <sup>1</sup>ã, <sup>3</sup>ã $\odot$  ã $\odot$ ã $\odot$ ã $\odot$ @è,, †å¼±æ€§ã $\odot$ Ί»¥ä, ‹ã $\odot$ ®ã, ·ã, <sup>1</sup>ã, ªè£½å" $\odot$ ã $\odot$ «ã $\odot$  ¯ $^3$ ½±éŸ¿ã, 'ä,Žã $\odot$ ´ã $\odot$ 

- é�©å¿œåž‹ã,»ã,ãf¥ãfªãf†ã,£ ã,¢ãf—ãf©ã,¤ã,¢ãfªã,†ï¼^ASA)ã,½ãf•ãf^ã,¦ã,§ã,¢
- Firepower Management Centeri<sup>1</sup>/4<sup>^</sup>FMCi<sup>1</sup>/<sub>4</sub>‰ $\tilde{a}$ ,  $\tilde{a}$ f<sup>^</sup> $\tilde{a}$ ,  $\tilde{a}$ ,  $\tilde{a}$ ,  $\tilde{a}$ ,  $\tilde{a}$ ,  $\tilde{a}$ ,  $\tilde{a}$

## $\mathrm{e} \mathbb{O}^3 \mathrm{e}^{\prime \circ}$

Meraki MX ã, afa af1/4a,°

ãf‡ãf�ã,¤ã,<sup>1</sup>ã�®å ´å�^ã€�ã�"ã�®è"†å¼±æ€§ã�Œã,¨ã,¯ã,<sup>1</sup>ãf—ãfã,¤ãf^ã�•ã,Œã,‹ã�¨ã€�検 ã, afa af¼ã,

ãf‡ãf�ã,¤ã,<sup>1</sup>ã�®èfŒå¾Œã�«ã�,ã,‹ãf‡ãf�ã,¤ã,<sup>1</sup>ã�«ã��ã�®ãf^ãf©ãf•ã,£ãffã,¯ã�Œå^°é�″ã� MX ãf‡ãf�ã,¤ã,<sup>1</sup>ã�® Security Impact

Ratingï¼^SIR)ã�¯ä¸ã�«ã�ªã�£ã�¦ã�"ã�¾ã�™ã€,

Cyber Vision �å ´å�^ã€�ã�"ã�®è"†å¼±æ€§ã�Œã,¨ã,¯ã,ªãƒ—ãƒã,¤ãƒ^ã�•ã,Œã,‹ã�¨

Snort

ä¾µå...¥æ¤œçŸ¥ï¼^IDS)ã,µãƒ¼ãƒ"ã,<sup>1</sup>ã�Œãƒ�ã,¤ãƒ'ã,<sup>1</sup>ã�•ã,Œã�¾ã�™ã€,ã�"ã,Œã�«ã,^ã,Šã€∢ ãf'ã,±ãffãf^

ã,¤ãfªã,1ãfšã,¯ã,∙ãf§ãfªï¼^DPI)ã�Šã,^ã�ªç•°å¸æ¤œå‡ºã,µãf¼ãf"ã,1ã�¯å½±éŸ¿ã,′å�—ã�'ã�¾ã Vision ã,½ãf•ãf^ã,¦ã,§ã,¢ã�® SIR ã�¯ä¸ã�«ã�ªã�£ã�¦ã�"ã�¾ã�™ã€,

## å>žé�¿ç-

�ã,Œã�«å¯¾å‡¦ã�™ã,‹å›žé�¿ç–ã�¯ã�,ã,Šã�¾ã�›ã,"ã�Œã€�Firepower Management Centerï¼^FMC)ã�«ã,^ã�£ã�¦ç®¡ç�†ã�•ã,Œã,<FTD

ã,½ãƒ•ãƒ^ã,¦ã,§ã,¢ã�®å ´å�^ã€�Modbus

ãf—ãfªãf—ãfã,»ãffã,µã,′ç"¡åŠ<sup>1</sup>ã�«ã�™ã,‹ã�"ã�¨ã�§ã€�ã�"ã�®è"†å¼±æ€§ã�®æ″»æ′fãf™ã,¯ã

Snort 2  $\tilde{a}$ , '実è<sub>i</sub>Œã�—ã�¦ã�"ã,<ã $f$ ‡ã $f$ �ã,¤ã,'ã�® FTD NAP �ãf—ãfªãf—ãfã,»ãffã,µã,′ç"¡åŠ<sup>1</sup>ã�«ã�™ã,‹ã�«ã�¯ã€�<u>ãf�ãffãf^ãf¯ãf¼ã,¯å^†æž�ãf�ãfªã,∙ãf</u>1

Snort 3  $\tilde{a}$ , '実è<sub>i</sub>Œã $\hat{\mathbf{\Theta}}$ —ã $\hat{\mathbf{\Theta}}$ ¦ã $\hat{\mathbf{\Theta}}$ "ã,  $\tilde{a}$ f‡ã $f$  $\hat{\mathbf{\Theta}}$ ã,¤ã, $\tilde{a}$ ã $\hat{\mathbf{\Theta}}$ ® FTD NAP �ã,¤ãfªã,ªãfšã,¯ã,¿ã,′ç"¡åŠªã�«ã�™ã,‹ã�«ã�¯ã€�<u>Snort 3 ã�®ã,«ã,ªã,¿ãf</u> <u>ãf�ãffãf^ãf^ãf¼ã,¯å^†æž�ãf�ãfªã,∙ãf¼ã�®ä½œæ^�</u>ã,'å�,ç…§ã�—ã�¦ã��ã� ã�∙ã�"ã€,

**Firepower Device** 

Manager(FDM)�ã,^ã�£ã�¦ç®¡ç�†ã�•ã,Œã,<FTDãf‡ãf�ã,¤ã,<sup>1</sup>ã�®å 'å�^ã€�ãf‡ãf�ã,¤ã,<sup>1</sup>ã�<sup>−</sup>Sr 3ã,′実行ã�—ã�¦ã�"ã,‹å¿…è¦�ã�Œã�,ã,Šã�¾ã�™ã€,è©<sup>з</sup>ç′°ã�«ã�¤ã�"ã�¦ã�¯ã€�「<u>ã</u>  $3$ )ã $\bigoplus$ ã,'å $\bigoplus$ ,ç...§ã $\bigoplus$ —ã $\bigoplus$ ¦ã $\bigoplus$  $\bigoplus$ ã $\bigoplus$  ã $\bigoplus$ •ã $\bigoplus$ "ã $\in$ ,

��軽æ.›ç-ã�®å®Ÿè£…ã�«é–¢ã�™ã,‹ã,µãf�ãf¼ãf^ã�Œå¿…è¦�ã�ªå ´å�^ã�¯ã€�<u>Cisco</u> Technical Assistance Center ï¼ TAC)ã�«ã�Šå•�ã�"å�^ã,�ã�»ã��ã� ã�•ã�"ã€,

��畩å′Œç-ã�¯å°Žå…¥ã�•ã,Œã�¦ã�Šã,Šã€�ãf†ã,ªãf^ç′°å¢fã�§ã�¯å®Ÿè¨¼æ¸^ã�¿ã�§ã∢

## ä¿®æ£æ^ã�¿ã,½ãƒ•ãƒ^ã,¦ã,§ã,¢

ã, ā, <sup>1</sup>ã, <sup>3</sup>ã� ¯ã� "ã�®ã, ¢ãf‰ãƒ�ã,¤ã,¶ãfªã�«è¨~載ã�•ã,Œã�Ÿè"†å¼±æ€§ã�«å¯¾å‡¦ã�™ã,‹ç"¡ ãf�ãf¼ã, ãf§ãfªã�¨ãf•ã,£ãf¼ãf�ãf£

ã,»ãffãf^ã�«å¯¾ã�—ã�¦ã�®ã�¿ã�¨ã�ªã,Šã�¾ã�™ã€,ã��ã�®ã,^ã�†ã�ªã,½ãf•ãf^ã,¦ã,§ã, https://www.cisco.com/c/en/us/products/end-user-license-agreement.html

����客æ§~ã�Œã,½ãf•ãƒ^ã,¦ã,§ã,¢ã,′ãf€ã,¦ãfªãfãf¼ãf‰ã�§ã��ã,‹ã�®ã�¯ã€�ã, ã,¢ãffãf—ã,°ãf¬ãf¼ãf‰ã�§ã�™ã€,ç"¡å"Ÿã�®ã,»ã,ãf¥ãfªãf†ã,£ ã,½ãf•ãf^ã,¦ã,§ã,¢

ã,¢ãffãf—ãf‡ãf¼ãf^ã�«ã,^ã�£ã�¦ã€�ã�Šå®¢æ§~ã�«æ-°ã�—ã�"ã,½ãf•ãf^ã,¦ã,§ã,¢

ãf©ã,¤ã,»ãfªã,<sup>1</sup>ã€�追åŠ ã,½ãf•ãf^ã,¦ã,§ã,¢ ãf•ã,£ãf¼ãf�ãf£

ã,»ãffãf^ã€�ã�¾ã�Ÿã�¯ãf¡ã, ãf£ãf¼ ãfªãf"ã, ãf§ãf3

ã,¢ãffãf—ã,°ãf¬ãf¼ãf‰ã�«å¯¾ã�™ã,‹æ¨©é™�ã�Œä»~与ã�•ã,Œã,‹ã�"ã�¨ã�¯ã�,ã,Šã�¾ã�

<u>ã,½ãf•ãf^ã,¦ã,§ã,¢ã�®ã,¢ãffãf—ã,°ãf¬ãf¼ãf‰</u>ã,'検討ã�™ã,‹éš›ã�«ã�¯ã€�ã,∙ã,<sup>1</sup>ã,<sup>3</sup>

ã,»ã,ãf¥ãfªãf†ã,£ã,¢ãf‰ãf�ã,¤ã,¶ãfª

ãfšãf¼ã, ã�§å...¥æ‰‹ã�§ã��ã,‹ã,·ã,<sup>1</sup>ã,<sup>3</sup>製å"�ã�®ã,¢ãf‰ãf�ã,¤ã,¶ãfªã,′定期çš"ã�«å�,ç ã,½ãfªãf¥ãf¼ã,∙ãf§ãfªä,€å¼�ã,′確èª�ã�—ã�¦ã��ã� ã�∙ã�"ã€,

��ã,Œã�®å ′å�^ã,,ã€�ã,¢ãffãf—ã,°ãf¬ãf¼ãf‰ã�™ã,‹ãf‡ãf�ã,¤ã,<sup>1</sup>ã�«å��å^†ã�ªãf¡ãf¢ã **Technical Assistance** Centerï¼^TAC)ã,,ã�—ã��ã�¯å¥'ç´"ã�—ã�¦ã�"ã,‹ãƒ¡ãfªãf†ãfŠãfªã,<sup>1</sup>ãf—ãfãf�ã,¤ãf€ãf¼ã�‹

### ã, p̃f¼ãf"ã, <sup>1</sup>契ç´,,ã, 'ã�"å^©ç"¨ã�§ã�ªã�,,ã�Šå®¢æ§~

ã, ā, <sup>1</sup>ã, <sup>3</sup>ã�<ã,‰ç>´æŽ¥è<sup>3</sup>¼å...¥ã�—ã�Ÿã�Œã, ∙ã, <sup>1</sup>ã, <sup>3</sup>ã�®ã,µãƒ¼ãƒ"ã, <sup>1</sup>契ç´"ã,′ã�"å^©ç″¨ã�"ã�Ÿã� cisco-worldwide-

contacts.htmli4‰ã�«é€£çµjã�—ã�¦ã,¢ãffãf—ã,°ãf¬ãf¼ãf‰ã,'å...¥æ‰‹ã�—ã�¦ã��ã� ã�•ã�,

ç,,¡å,,Ÿã,¢ãffãf—ã,°ãf¬ãf¼ãf‰ã�®å¯¾è±¡è£½å"�ã�§ã�,ã,‹ã�"ã�¨ã,′証æ~Žã�—ã�¦ã�"ã�Ÿã• URL ã,′ã�″ç″¨æ"�ã��ã� ã�•ã�"ã€,

#### ä:®æ£æ^ã�¿ãfªãfªãf¼ã,1

#### $\text{FTD}$   $\tilde{\mathbf{a}}$  $\hat{\boldsymbol{\varphi}}$ Šã, $\hat{\mathbf{a}}$  $\hat{\boldsymbol{\varphi}}$  FirePOWER  $\tilde{\mathbf{a}}$ ,  $\mu$ ã $\mathbf{f}'$ á, $\mathbf{a}$ , $\tilde{\mathbf{a}}$ , $\mu$ ã $\mathbf{f}$  $\cdot$ ã $\mathbf{f}$  $\cdot$ ã $\mathbf{f}$  $\cdot$ ã, $\mathbf{f}$  $\tilde{\mathbf{a}}$ , $\tilde{\mathbf{a}}$ , $\tilde{\mathbf{a}}$ , $\tilde{\mathbf{c}}$

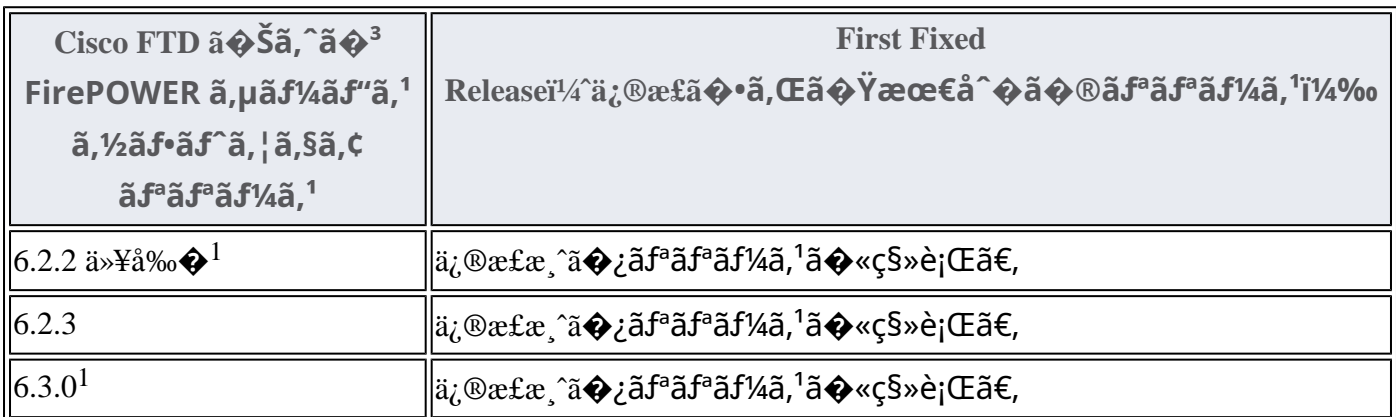

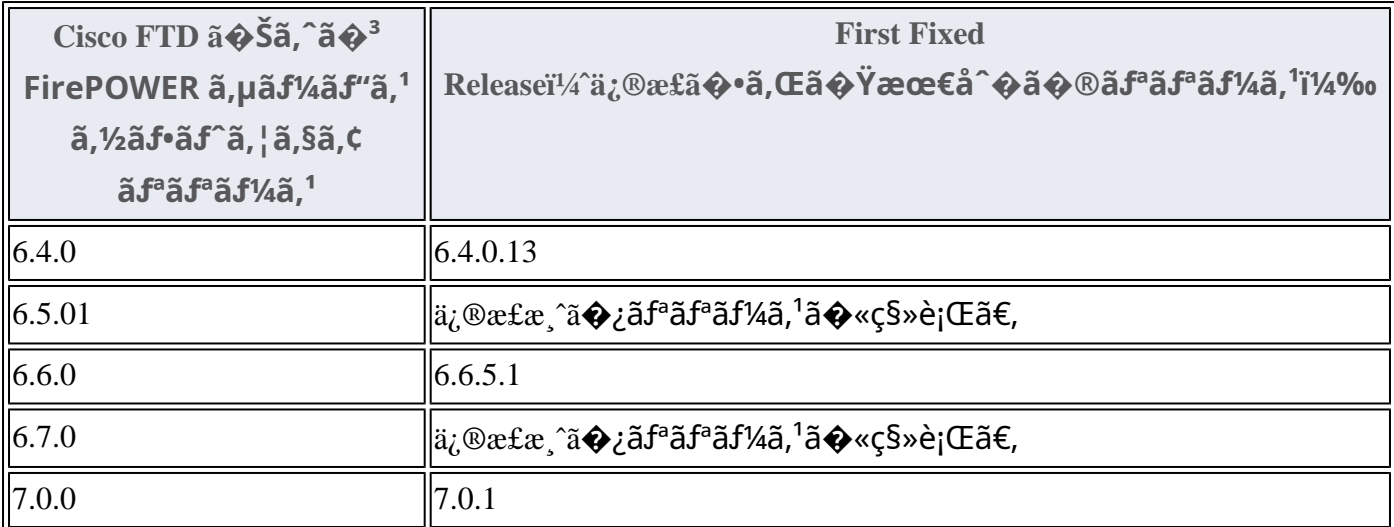

1. Cisco FMC  $\tilde{a}$  $\tilde{\phi}$ Šã,^ã $\tilde{\phi}$ <sup>3</sup> FTD ã,½ã $f$ •ã $f$ ^ã,¦ã,§ã,¢ã $f$ ªã $f$ ªã $f$ ¼ã, $\tilde{a}$ , $\tilde{b}$ ,2.2 以å‰ $\tilde{\phi}$ ã $\tilde{\phi}$ Šã,^ã $\tilde{\phi}$ <sup>3</sup>

#### $6.3.0$ ã $\epsilon$  $\odot$ 6.5.0 ã $\odot$ «ã $\odot$ ¤ã $\odot$ "ã $\odot$ ¦ã $\odot$ <sup>–</sup>ã $\epsilon$  $\odot$

<u>ã,½ãƒ•ãƒ^ã,¦ã,§ã,¢ã�®ãƒ¡ãƒªãƒ†ãfŠãƒªã,<sup>1</sup>ã�Œçµ,ä°†</u>ã�—ã�¦ã�"ã�¾ã�™ã€,ã�"ã�®è"†å¼±æ€§ã

FTD ãf‡ãf�ã,¤ã,<sup>1</sup>ã�®ã,¢ãffãf—ã,°ãf¬ãf¼ãf‰æ‰é tã�«ã�¤ã�"ã�¦ã� a€�Cisco

**Firepower Management Center** 

ã,¢ãffãf—ã,°ãf¬ãf¼ãf‰ã,¬ã,¤ãf‰ã,'å�,ç...§ã�—ã�¦ã��ã� ã�∙ã�"ã€,

#### Cyber Vision  $\tilde{a}$ , 1/2 $\tilde{a}f^*\tilde{a}f^*\tilde{a}$ , 1 $\tilde{a}$ ,  $\tilde{a}$ ,  $\tilde{a}$ ,  $\varphi$

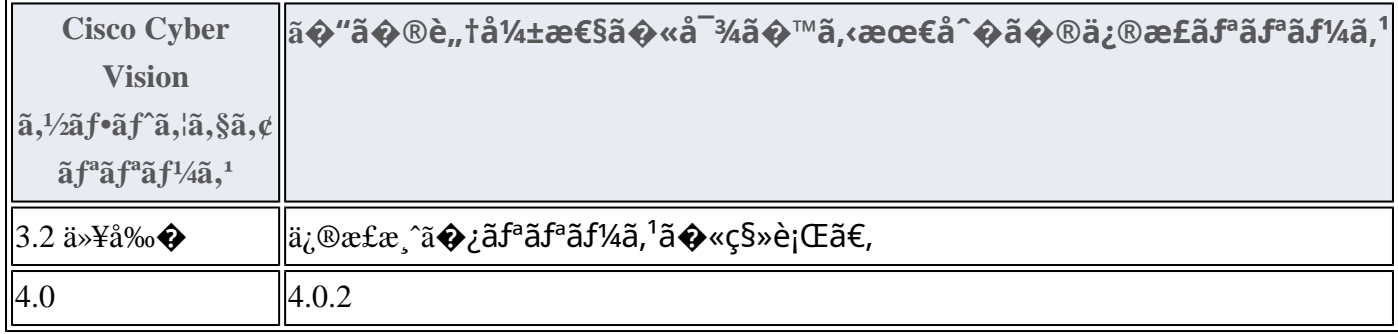

#### Meraki MX ã,1/2ãf•ãf^ã, a Sã, ¢

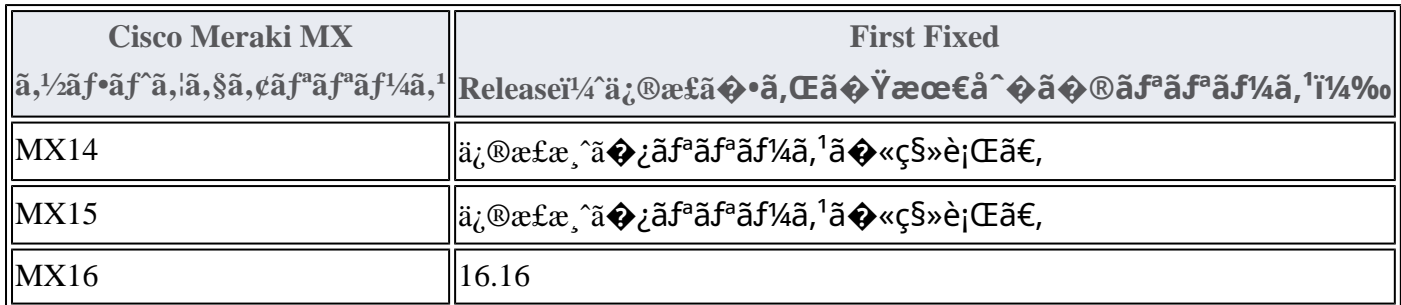

#### UTD  $\tilde{a}$ , 1/2 $\tilde{a}f$  \* $\tilde{a}f$  ^ $\tilde{a}$ ,  $\tilde{a}$ ,  $\tilde{g}$ ,  $\tilde{g}$ ,  $\varphi$

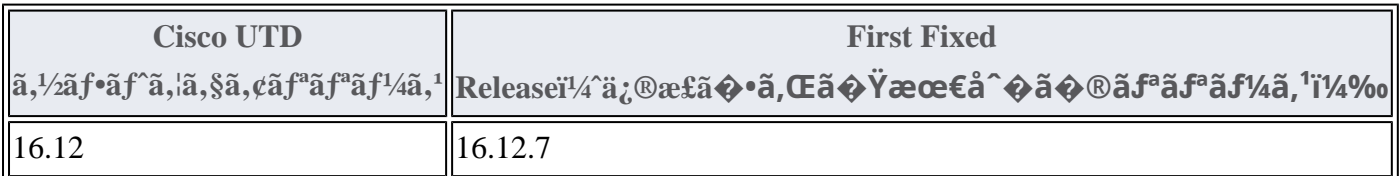

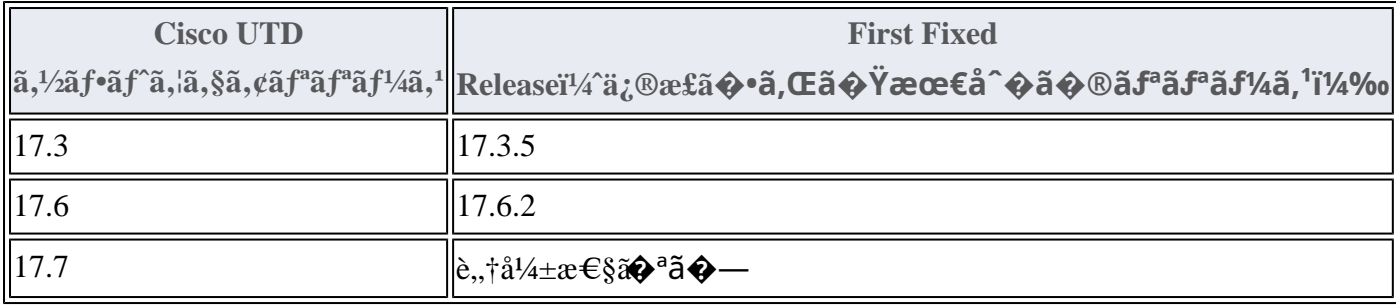

#### Snort  $a\frac{1}{2}a$ f• $a\frac{1}{a}a\frac{1}{a}$ ,§ $a\frac{1}{a}a$

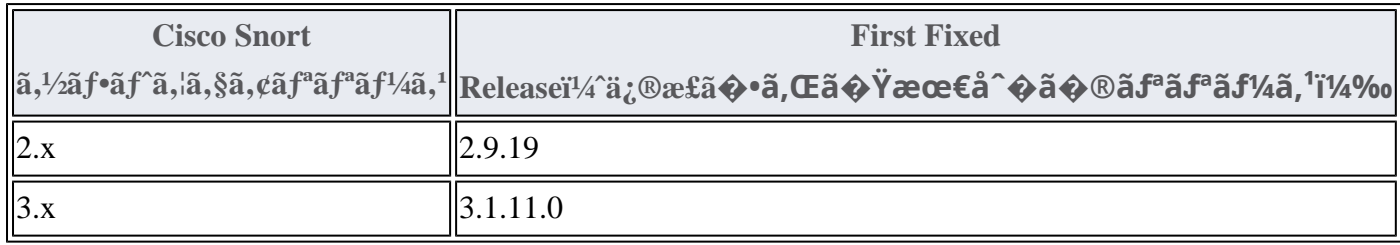

Product Security Incident Response Teami¼ PSIRT; ãf—ãfãf€ā, ãf ã, »ã, ãf¥ãf<sup>a</sup>ãf†ã, £

 $\tilde{a}$ ,  $\tilde{a}f^3\tilde{a}$ ,  $\tilde{a}f\ddagger\tilde{a}f^3\tilde{a}f^{\hat{}}\tilde{a}f^{\hat{}}\tilde{a}f^{\hat{}}\tilde{a}^{\hat{}}$ ,  $\tilde{a}f\ddot{a}f^3\tilde{a}f^3\tilde{a}$ ,  $\tilde{a}$ 

ãf�ãf¼ãf )ã�¯ã€�ã�"ã�®ã,¢ãf‰ãf�ã,¤ã,¶ãfªã�«è¨~載ã�•ã,Œã�¦ã�"ã,<è©<sup>2</sup>当ã�™ã

## ӓ¸�æ£å^©ç"¨äº‹ä¾‹ã�¨å…¬å¼�発表

**Cisco Product Security Incident Response** 

Teamï¼^PSIRT)ã�¯ã€�本ã,¢ãƒ‰ãƒ�ã,¤ã,¶ãƒªã�«è¨~載ã�•ã,Œã�¦ã�"ã,<è"†å¼±æ€§ã�

## $a^{\dagger}a^{\dagger}a...$

��è"†å¼±æ€§ã,'å ±å'Šã�—ã�¦ã�"ã�Ÿã� ã�"ã�Ÿ Claroty Research ã�® Uri Katz ��æ"Ÿè¬�ã�"ã�Ÿã�—ã�¾ã�™ã€,

## **URL**

https://sec.cloudapps.cisco.com/security/center/content/CiscoSecurityAdvisory/cisco-sa-snort-dos-9D3hJLuj

## $a^{2,1}$ è",  $a^{\pm}$ ¥ $a^{\prime}$

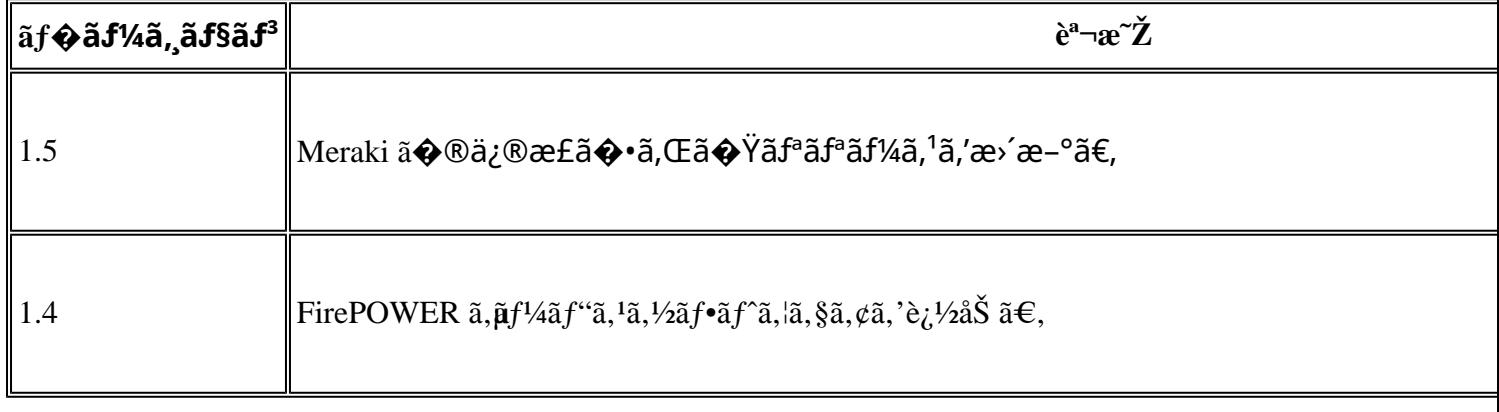

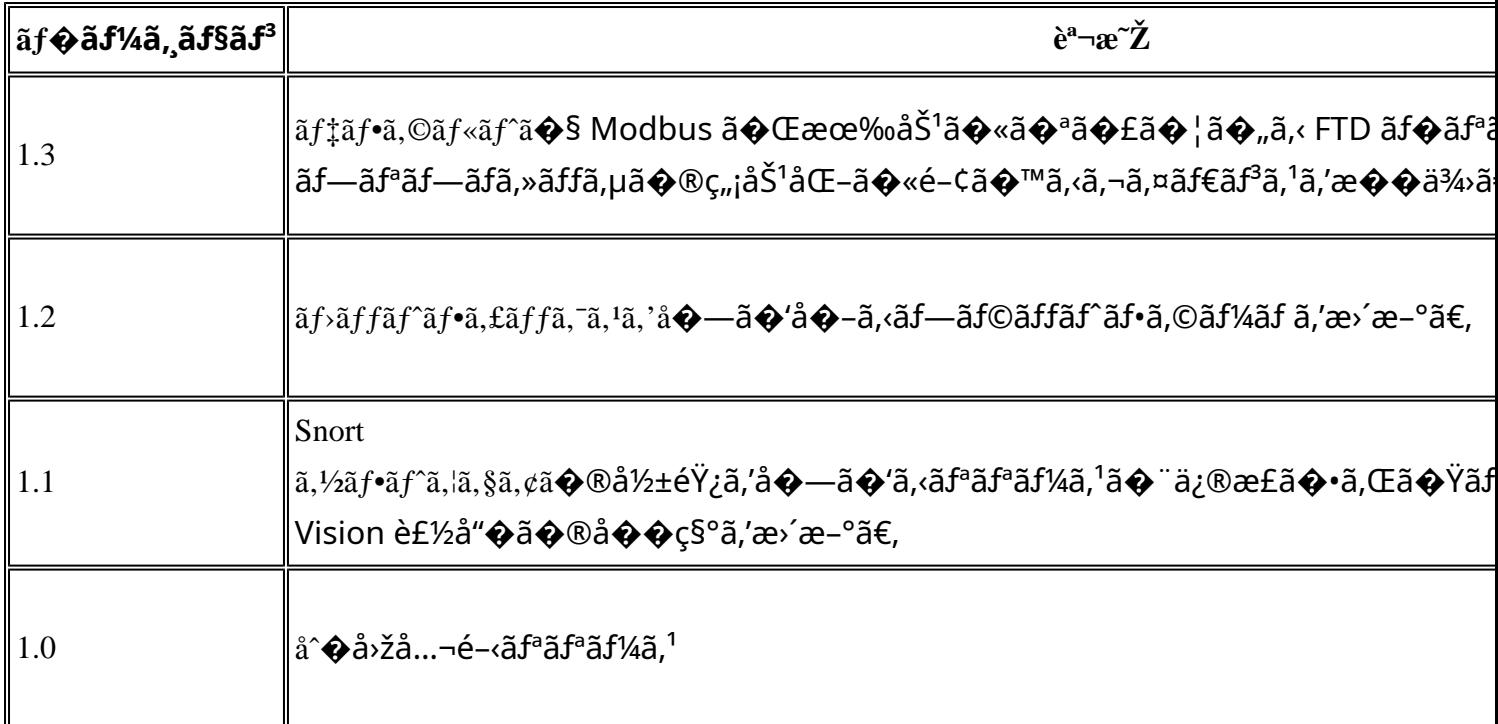

## å^©ç''''è¦�ç',

本ã,¢ãf‰ãƒ�ã,¤ã,¶ãfªã�¯ç"jä¿�証ã�®ã,,ã�®ã�¨ã�—ã�¦ã�"æ��ä¾>ã�—ã�¦ã�Šã,Šã€ 本ã,¢ãf‰ãf�ã,¤ã,¶ãfªã�®æf…å ±ã�Šã,^ã�<sup>з</sup>ãfªãf<sup>3</sup>ã,¯ã�®ä½¿ç″¨ã�«é–¢ã�™ã,‹è<sup>2</sup>¬ä»»ã�®ä,€ ���ã,·ã,<sup>1</sup>ã,<sup>3</sup>ã�¯æœ¬ãf‰ã,ãf¥ãf¡ãfªãfˆã�®å†...å®<sup>1</sup>ã,′ä°ˆå'Šã�ªã�—ã�«å¤‰æ›´ã�—ã€ 本ã,¢ãf‰ãf�ã,¤ã,¶ãfªã�®è¨~è¿°å†...å®<sup>1</sup>ã�«é–¢ã�—ã�¦æƒ...å±é...�ä¿jã�®URL ã,'çœ�ç•¥ã�—ã€�å�~ç<¬ã�®è»¢è¼‰ã,"æ"�訪ã,'æ-½ã�—ã�Ÿå ´å�^ã€�当社ã�Œç®¡ç� ��ãf‰ã,ãf¥ãf¡ãf<sup>3</sup>ãf^ã�®æf…å ±ã�¯ã€�ã,∙ã,<sup>1</sup>ã,<sup>3</sup>製å"�ã�®ã,¨ãf<sup>3</sup>ãf‰ãf¦ãf¼ã,¶ã,′対象â 翻訳について

シスコは世界中のユーザにそれぞれの言語でサポート コンテンツを提供するために、機械と人に よる翻訳を組み合わせて、本ドキュメントを翻訳しています。ただし、最高度の機械翻訳であっ ても、専門家による翻訳のような正確性は確保されません。シスコは、これら翻訳の正確性につ いて法的責任を負いません。原典である英語版(リンクからアクセス可能)もあわせて参照する ことを推奨します。